# **Upgrading from Resteasy 2 to Resteasy 3**

**3.1.0-Final**

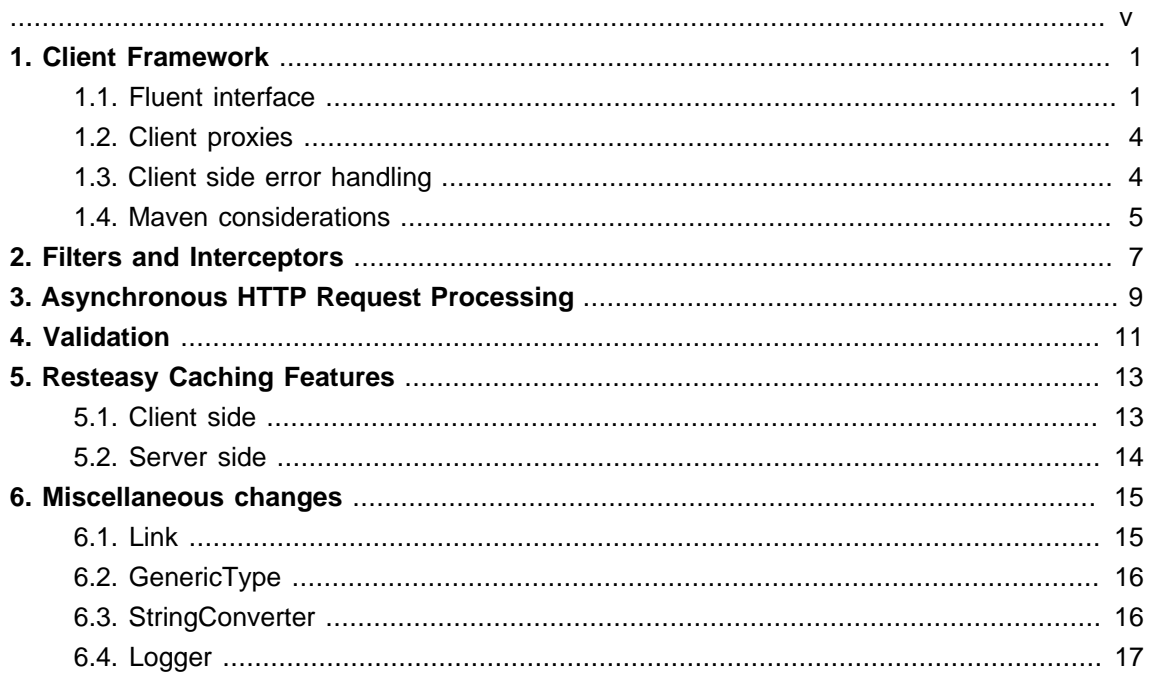

<span id="page-4-0"></span>A number of API classes in Resteasy 2, which is based on the JAX-RS 1.1 specification (<https://jcp.org/en/jsr/detail?id=311>), have been deprecated in, and eventually removed from, Resteasy 3, which is based on JAX-RS 2.0 ([https://jcp.org/aboutJava/communityprocess/final/](https://jcp.org/aboutJava/communityprocess/final/jsr339/index.html) [jsr339/index.html](https://jcp.org/aboutJava/communityprocess/final/jsr339/index.html)). In particular, those classes are deprecated by the end of the 3.0.x series of releases, and removed as of the 3.1.0.Final release. For the most part, these changes are due to the fact that a number of facilities specific to Resteasy were introduced in Resteasy 2 and then formalized, in somewhat different form, in JAX-RS 2.0. A few other facilities in Resteasy simply were not carried over to Resteasy 3.

This short document describes the principal changes from Resteasy 2 to Resteasy 3 and gives some hints about upgrading code from the Resteasy 2 API to Resteasy 3. Additional information can be found in the Resteasy Users Guides (<http://resteasy.jboss.org/docs.html>). A more extensive treatment may be found in the O'Reilly book RESTful Java with JAX-RS 2.0, 2nd Edition, by Bill Burke.

### <span id="page-6-0"></span>**Chapter 1. Client Framework**

### <span id="page-6-1"></span>**1.1. Fluent interface**

The two principal client side classes in Resteasy 2 are ClientRequest and ClientResponse:

```
ClientRequest request = new ClientRequest("http://localhost:8081/test");
request.body("text/plain", "hello world");
ClientResponse<?> response = request.post();
String result = response.getEntity(String.class);
```
ClientRequest holds the target URL and entity, if any. ClientResponse holds the response entity, which can be extracted by the getEntity() method.

In JAX-RS 2.0, these classes are replaced by four classes that support a fluent call pattern: Client, WebTarget, Invocation.Builder, and Response:

```
Client client = ClientBuilder.newClient();
WebTarget target = client.target("http://localhost:8081/test");
Invocation.Builder builder = target.request();
Entity<String> entity = Entity.entity("hello world", "text/plain");
Response response = builder.post(entity);
String result = response.readEntity(String.class);
```
The invocation process begins with  $\text{Client}$ , whose primary responsibility is to create a WebTarget. Clients are somewhat expensive to build, so it often makes sense to reuse a Client to create multiple WebTargets.

Resteasy extends ClientBuilder and Client with methods that allow the registration of providers:

```
static class TestWriter implements MessageBodyWriter<String>
{
    @Override
     public boolean isWriteable(Class<?> type, Type genericType, Annotation[]
  annotations, MediaType mediaType)
    {
      return false;
```

```
 }
    @Override
    public long getSize(String t, Class<?> type, Type genericType, Annotation[]
  annotations, MediaType mediaType)
    {
       return 0;
    }
    @Override
    public void writeTo(String t, Class<?> type, Type genericType, Annotation[]
  annotations, MediaType mediaType,
         MultivaluedMap<String, Object> httpHeaders, OutputStream entityStream)
         throws IOException, WebApplicationException
    {
      //
    }
}
ResteasyClientBuilder clientBuilder = new ResteasyClientBuilder();
Client client = clientBuilder.register(TestWriter.class).build();
```
All Clients created by that ResteasyClientBuilder, and all invocations on all WebTargets created by those Clients, will have TestWriter available.

WebTarget, as its name implies, constructs and holds a URL which targets a server side resource. It has various options for extending and manipulating URIs:

```
WebTarget target = client.target("http://localhost:8081/test/{index}");
WebTarget target1 = target.resolveTemplate("index", "1");
WebTarget target2 = target.resolveTemplate("index", "2");
```
Here, two new WebTargets are created from the original target, each with a different ending path segment. Query and matrix parameters can also be appended:

```
WebTarget target3 = target2.queryParam("x", "y");
```
Here, target3 targets "http://localhost:8081/test/2?x=y".

Resteasy also extends WebTarget with the ability to register providers:

```
Client client = ClientBuilder.newClient();
String url = "http://localhost:8081/test/{index}";
WebTarget target = client.target(url).register(TestWriter.class);
WebTarget target1 = target.resolveTemplate("index", "1");
WebTarget target2 = target.resolveTemplate("index", "2");
WebTarget target3 = target2.queryParam("x", "y");
```
Here, TestWriter is available to all invocations on target1, target2, and target3.

Invocation.Builder plays a role similar to the old ClientRequest:

```
Response response = builder.header("User-Agent", "Mozilla/5.0").get();
```
or

```
String s = builder.header("User-Agent", "Mozilla/5.0").get(String.class);
```
Finally, note that Response, unlike the old ClientResponse<T>, is not a generic type, so it is necessary to give a type when extracting a response entity:

String result = response.readEntity(String.class);

Note. Response.getEntity() still exists, but it plays a different role, which could easily lead to bugs. It is necessary to call  $_{\rm{readEntity(}}$  to extract the response entity. If  $_{\rm{getEntity()}}$  is called instead, it will return null.

Note. Unlike the old getEntity(), readEntity() is not idempotent. Once it is called, the response is closed, and subsequent calls will throw an IllegalStateException. This behavior can be circumvented by calling Response.bufferEntity() before calling readEntity(). I.e., this will work:

response.bufferEntity();

```
System.out.println(response.readEntity(String.class));
System.out.println(response.readEntity(String.class));
```
### <span id="page-9-0"></span>**1.2. Client proxies**

The client framework in Resteasy 2 included a facility for interacting with JAX-RS resources through client side POJOs, not unlike the Java RMI facility:

```
@Path("/test")
public static interface TestResource
\{ @GET
   @Produces("text/plain")
   public String test();
}
public void testProxy() throws Exception
{
    String url = "http://localhost:8081";
    TestResource pojo = ProxyFactory.create(TestResource.class, url);
    String result = pojo.test();
```
This technique avoids a lot of complications, but, perhaps because it is perceived as not being in the RESTful spirit, it is not part of the JAX-RS 2.0 client framework. It still exists in Resteasy 3, but in a re-worked form that fits into the official client framework. Now, a proxy is created by a call to ResteasyWebTarget.proxy():

```
Client client = ClientBuilder.newClient();
String url = "http://localhost:8081";
ResteasyWebTarget target = (ResteasyWebTarget) client.target(url);
TestResource pojo = target.proxy(TestResource.class);
String result = pojo.test();
```
### <span id="page-9-1"></span>**1.3. Client side error handling**

Resteasy 2 had two facilities for handling errors on the client side.

An instance of an org.jboss.resteasy.client.core.ClientErrorInterceptor could be registered to handle exceptions thrown during a proxied call. Also, an instance of an org.jboss.resteasy.client.exception.mapper.ClientExceptionMapper could be registered to map exceptions thrown during a proxied call. A default ClientExceptionMapper was installed that mapped exceptions thrown by the HttpClient transport layer to Resteasy specific analogs. For example, an org.apache.http.client.ClientProtocolException would be mapped to an org.jboss.resteasy.client.exception.ResteasyClientProtocolException.

These two facilities do not exist in Resteasy 3. Instead, the JAX-RS 2.0 specification mandates the use of javax.ws.rs.ProcessingException and javax.ws.rs.client.ResponseProcessingException. In particular, exceptions thrown while processing a request should be mapped to a **ProcessingException**, and exceptions thrown while processing a response should be mapped to a ResponseProcessingException.

For example, the ProcessingException javadoc lists possible conditions leading to a ProcessingException:

- failures in filter or interceptor chain execution
- errors caused by missing message body readers or writers for the particular Java type and media type combinations
- propagated java.io.IOExceptions thrown by javax.ws.rs.ext.MessageBodyReaders and javax.ws.rs.ext.MessageBodyWriterS during entity serialization and de-serialization

Note that ProcessingException and ResponseProcessingException represent internal problems. If the client side receives a response with status codes 3xx, 4xx or 5xx, it will map the response to an instance of javax.ws.rs.WebApplicationException or one of its subclasses.

#### <span id="page-10-0"></span>**1.4. Maven considerations**

In Resteasy 2, the client framework lives in the resteasy-jaxrs module. In Resteasy 3, it has its own module, resteasy-client:

```
<dependency>
   <groupId>org.jboss.resteasy</groupId>
    <artifactId>resteasy-client</artifactId>
    <version>${project.version}</version>
</dependency>
```
### <span id="page-12-0"></span>**Chapter 2. Filters and Interceptors**

Interceptors are another facility from Resteasy 2 that now appear in JAX-RS 2.0 but in a rather different form. There were four kinds of interceptors in Resteasy 2:

```
1. reader/writer interceptors
```
- 2. server side PreProcessInterceptor
- 3. server side PostProcessInterceptor
- 4. ClientExecutionInterceptor

Of these, reader/writer interceptors, which wrap around the reading or writing of entities, carry over essentially unchanged, except for class and method names. javax.ws.rs.ext.ReaderInterceptor and javax.ws.rs.ext.WriterInterceptor replace the old MessageBodyReaderInterceptor and MessageBodyWriterInterceptor.

The two kinds of server side interceptors are replaced by *filters*, which behave similarly. There are four kinds of filters:

- 1. ContainerRequestFilter
- 2. ContainerResponseFilter
- 3. ClientRequestFilter
- 4. ClientResponseFilter

Like the old PreProcessInterceptorS, ContainerRequestFilterS can access requests. A

```
public interface PreProcessInterceptor
{
    ServerResponse preProcess(HttpRequest request, ResourceMethod method) throws
  Failure, WebApplicationException;
}
```
can modify the HttpRequest and then return a response or null. If it returns a response, then the execution process is interrupted and that response is returned. Similarly, a new

public interface ContainerRequestFilter {

```
 public void filter(ContainerRequestContext requestContext) throws
 IOException;
}
```
can access and modify a JAX-RS Request by calling ContainerRequestContext.getRequest(), and it can supply a response by calling ContainerRequestContext.abortWith(Response).

An old

```
public interface PostProcessInterceptor
{
    void postProcess(ServerResponse response);
}
```
can modify the response, as can a new

```
public interface ContainerResponseFilter
{
            public void filter(ContainerRequestContext requestContext,
 ContainerResponseContext responseContext) throws IOException;
}
```
by calling, for example, ContainerResponseContext.setStatus() or ContainerResponseContext.setEntity().

The situation is somewhat different with the old ClientExecutionInterceptor. Unlike PreProcessInterceptor and PreProcessInterceptor, this one really wraps the invocation process on the client side. That is, it can examine and/or modify the request and return by calling ClientRequestContext.abortWith(Response), or proceed with the invocation and examine and/or modify the response. Two client side filters, ClientRequestFilter and ClientResponseFilter, are required to replace the functionality of ClientExecutionInterceptor. The former can access the request, and the latter can access both the request and response.

# <span id="page-14-0"></span>**Chapter 3. Asynchronous HTTP Request Processing**

Asynchronous request processing is another case in which a facility from Resteasy 2 has been formalized in JAX-RS 2.0. The result in Resteasy is quite similar to the old version. For example,

```
@Path("/")
public static class TestResource
{
   @GET
   @Produces("text/plain")
   public void test(@Suspend(2000) AsynchronousResponse response)
    {
     Thread t = new Thread() {
         @Override
         public void run()
         {
            try
\{ System.out.println("STARTED!!!!");
               Thread.sleep(100);
               Response jaxrs = Response.ok().type("text/plain").build();
               response.setResponse(jaxrs);
 }
            catch (Exception e)
\{ e.printStackTrace();
 }
         }
      };
      t.start();
   }
}
```
would be turned into

```
@Path("/")
public static class TestResource
{
```

```
 @GET
   @Produces("text/plain")
   public void get(@Suspended final AsyncResponse response)
    {
      response.setTimeout(2000, TimeUnit.MILLISECONDS);
     Thread t = new Thread() {
          @Override
         public void run()
          {
             try
\{ System.out.println("STARTED!!!!");
               Thread.sleep(100);
               Response jaxrs = Response.ok().type("text/plain").build();
               response.setResponse(jaxrs);
             }
             catch (Exception e)
\{ e.printStackTrace();
             }
          }
      };
      t.start();
   }
}
```
Other than the name changes, the one change to note is that the @Suspended annotation does not have a timeout field. Instead, the timeout can be set on the AsyncResponse.

## <span id="page-16-0"></span>**Chapter 4. Validation**

Validation is yet another facility that appeared as an ad hoc extension in Resteasy 2 and was later formalized in JAX-RS 2.0. In Resteasy 2, validation was implemented in the resteasyhibernatevalidator-provider module, and it was necessary to annotate classes and/or methods with @ValidateRequest to enable validation.

In Resteasy, validation is implemented in the resteasy-validator-provider-11 module, and @ValidateRequest is no longer relevant. In fact, validation is enabled by default, as long as resteasy-validator-provider-11 is on the classpath.

# <span id="page-18-0"></span>**Chapter 5. Resteasy Caching Features**

Client and server side caching facilities are Resteasy specific extensions of JAX-RS, and they each work differently in Resteasy 2 and Resteasy 3.

### <span id="page-18-1"></span>**5.1. Client side**

Resteasy 3 offers the same client side cache facility as Resteasy 2, but it is enabled differently, by way of org.jboss.resteasy.client.jaxrs.cache.BrowserCacheFeature, which implements the JAX-RS 2.0 class javax.ws.rs.core.Feature:

```
Client client = ClientBuilder.newClient();
String url = "http://localhost:8081/orders/{id}";
ResteasyWebTarget target = (ResteasyWebTarget) client.target(url);
BrowserCacheFeature cacheFeature = new BrowserCacheFeature();
target.register(cacheFeature);
String rtn = target.resolveTemplate("id", "1").request().get(String.class);
```
Client side caching also works for proxies:

```
@Path("/orders")
public interface OrderServiceClient
{
   @Path('{'i d}") @GET
    @Produces("application/xml")
    public Order getOrder(@PathParam("id") String id);
}
...
Client client = ClientBuilder.newClient();
String "http://localhost:8081";
ResteasyWebTarget target = (ResteasyWebTarget) client.target(url);
BrowserCacheFeature cacheFeature = new BrowserCacheFeature();
target.register(cacheFeature);
OrderServiceClient orderService = target.proxy(OrderServiceClient.class);
```
### <span id="page-19-0"></span>**5.2. Server side**

As in Resteasy 2, a server side caching facility that sits in front of JAX-RS resources is made available in Resteasy 3, but the default underlying cache in Resteasy 3 is Infinispan, which supercedes the JBoss Cache project. It is highly configurable, and the documentation should be consulted for additional information: <http://infinispan.org/documentation/>.

Server side caching is also enabled differently. Resteasy 3 uses the JAX-RS 2.0 javax.ws.rs.core.Feature facility, in the form of org.jboss.resteasy.plugins.cache.server.ServerCacheFeature, which should be registered via the javax.ws.rs.core.Application.

### <span id="page-20-0"></span>**Chapter 6. Miscellaneous changes**

In addition to the various updated frameworks discussed in previous sections, a few individual classes have been updated or discarded.

### <span id="page-20-1"></span>**6.1. Link**

org.jboss.resteasy.spi.Link has been replaced by the abstract class javax.ws.rs.core.Link and its implementation org.jboss.resteasy.specimpl.LinkImpl. They both represent links as described in [RFC 5988](https://tools.ietf.org/html/rfc5988) [<https://tools.ietf.org/html/rfc5988>], with slight variations. For example, there is now javax.ws.rs.core.Link.getRel() instead of org.jboss.resteasy.spi.Link.getRelationship(). Also, they are constructed differently. For example,

```
@GET
@Path("/link-header")
public Response getWithHeader(@Context UriInfo uri)
{
    URI subUri = uri.getAbsolutePathBuilder().path("next-link").build();
   Link link = new Link();
    link.setHref(subUri.toASCIIString());
    link.setRelationship("nextLink");
    return Response.noContent().header("Link", link.toString()).build();
}
```
#### would now be written

```
@GET
@Path("/link-header")
public Response getWithHeader(@Context UriInfo uri)
{
   URI subUri = uri.getAbsolutePathBuilder().path("next-link").build();
  Link link = new LinkBuilderImpl().uri(subUri).rel("nextLink").build();
   return Response.noContent().header("Link", link.toString()).build();
}
```
### <span id="page-21-0"></span>**6.2. GenericType**

org.jboss.resteasy.util.GenericType, which allows the creation of parameterized type objects at runtime, is now replaced by javax.ws.rs.core.GenericType. They are essentially the same class, with minor method name changes. In particular, getGenericType() becomes getType() and getType() becomes getRawType().

### <span id="page-21-1"></span>**6.3. StringConverter**

Implementations of the org.jboss.resteasy.spi.StringConverter interface in Resteasy 2 are providers that can marshal and unmarshal string-based parameters labelled with @HeaderParam, @MatrixParam, @QueryParam, or @PathParam. JAX-RS 2.0 introduces a similar interface, javax.ws.rs.ext.ParamConverter, but implementations of ParamConverter are not recognized as providers. Rather, a provider that implements javax.ws.rs.ext.ParamConverterProvider, which produces a ParamConverter, may be registered. For example,

```
public static class POJO { ... }
public static class POJOConverter implements ParamConverter<POJO>
{
    public POJO fromString(String str)
   \left\{ \right. POJO pojo = new POJO();
       return pojo;
    }
    public String toString(POJO value)
    {
       return value.getName();
    }
}
public static class POJOConverterProvider implements ParamConverterProvider
{
    @Override
   public <T> ParamConverter<T> getConverter(Class<T> rawType, Type genericType,
  Annotation[] annotations)
    {
       if (!POJO.class.equals(rawType)) return null;
       return (ParamConverter<T>)new POJOConverter();
    }
}
...
ResteasyProviderFactory.getInstance().registerProvider(POJOConverterProvider.class);
```
### <span id="page-22-0"></span>**6.4. Logger**

...

Resteasy 2 comes with a logging abstraction called org.jboss.resteasy.logging.Logger, extensions of which delegate to logging frameworks such as log4j and slf4j. Resteasy 3 no longer uses its own logging abstraction but rather adopts the JBoss Logging framework, a brief description of which can be found at [http://docs.jboss.org/hibernate/orm/4.3/topical/html/logging/](http://docs.jboss.org/hibernate/orm/4.3/topical/html/logging/Logging.html) [Logging.html](http://docs.jboss.org/hibernate/orm/4.3/topical/html/logging/Logging.html). JBoss Logging was chosen for its internationalization and localization support.